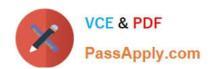

# AD0-E102<sup>Q&As</sup>

Adobe Experience Manager Business Practitioner

# Pass Adobe AD0-E102 Exam with 100% Guarantee

Free Download Real Questions & Answers PDF and VCE file from:

https://www.passapply.com/ad0-e102.html

100% Passing Guarantee 100% Money Back Assurance

Following Questions and Answers are all new published by Adobe
Official Exam Center

- Instant Download After Purchase
- 100% Money Back Guarantee
- 365 Days Free Update
- 800,000+ Satisfied Customers

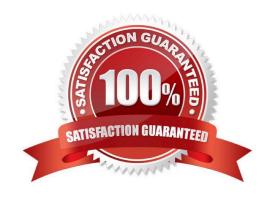

# https://www.passapply.com/ad0-e102.html 2024 Latest passapply AD0-E102 PDF and VCE dumps Download

### **QUESTION 1**

Which AEM solution can leverage artificial intelligence to automatically apply metadata?

- A. AEM Content Services
- B. AEM Livefyre
- C. AEM Screens
- D. AEM Assets

Correct Answer: D

Reference: https://helpx.adobe.com/experience-manager/kt/assets/using/smart-tags-technical-videosetup.html

#### **QUESTION 2**

A company foresees the structure of page templates will change frequently for its pages. Why is it important to use editable templates instead of static templates?

- A. Allows you to add initial components to existing pages
- B. The Column Control component is only available for editable templates
- C. Editable templates are replicated faster to a publish server
- D. A dynamic connection is maintained between the page and the template on existing pages

Correct Answer: D

Reference: https://helpx.adobe.com/experience-manager/6-2/sites/authoring/using/templates.html

#### **QUESTION 3**

Which item is required in order for authors to be able to publish experience fragments to Adobe Target?

- A. It works out of the box
- B. Use Adobe Launch
- C. Use Dynamic Tag Manager
- D. Set up a cloud configuration

Correct Answer: D

Reference: https://medium.com/adobetech/experience-fragments-and-adobe-target-d8d74381b9b2

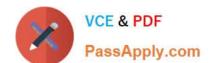

## https://www.passapply.com/ad0-e102.html 2024 Latest passapply AD0-E102 PDF and VCE dumps Download

#### **QUESTION 4**

You need to create a large set of pages that share the same content structure but have different content. What is the best approach to create this large set of same structured pages?

- A. Use Projects
- B. Use an Editable Template
- C. Use Workflows
- D. Use Targeting mode

Correct Answer: B

Reference: https://helpx.adobe.com/experience-manager/6-3/sites/developing/using/page-templateseditable.html

#### **QUESTION 5**

As an asset manager, how could you best ensure that only valid metadata is shown for a particular asset type?

- A. Use cascading metadata rules to hide or show fields based on types
- B. Use a single schema with only mandatory metadata fields
- C. Define a metadata schema for a type and apply it to a specific folder
- D. Create a schema for assets based on their MIME type

Correct Answer: C

Reference: https://helpx.adobe.com/experience-manager/6-3/assets/using/metadata-schemas.html

Latest AD0-E102 Dumps

AD0-E102 VCE Dumps

AD0-E102 Study Guide